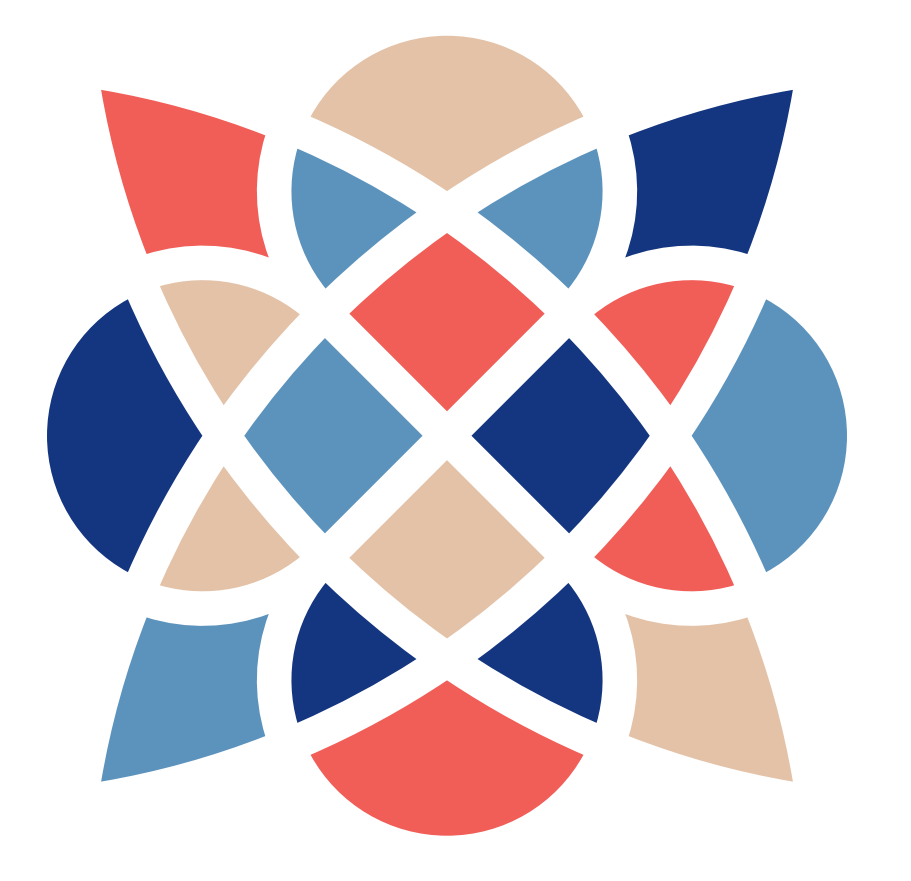

## TvorBA 2018 Dni neprofesionálneho umenia

11. – 14. október 2018 **Bratislava-Staré Mesto** 

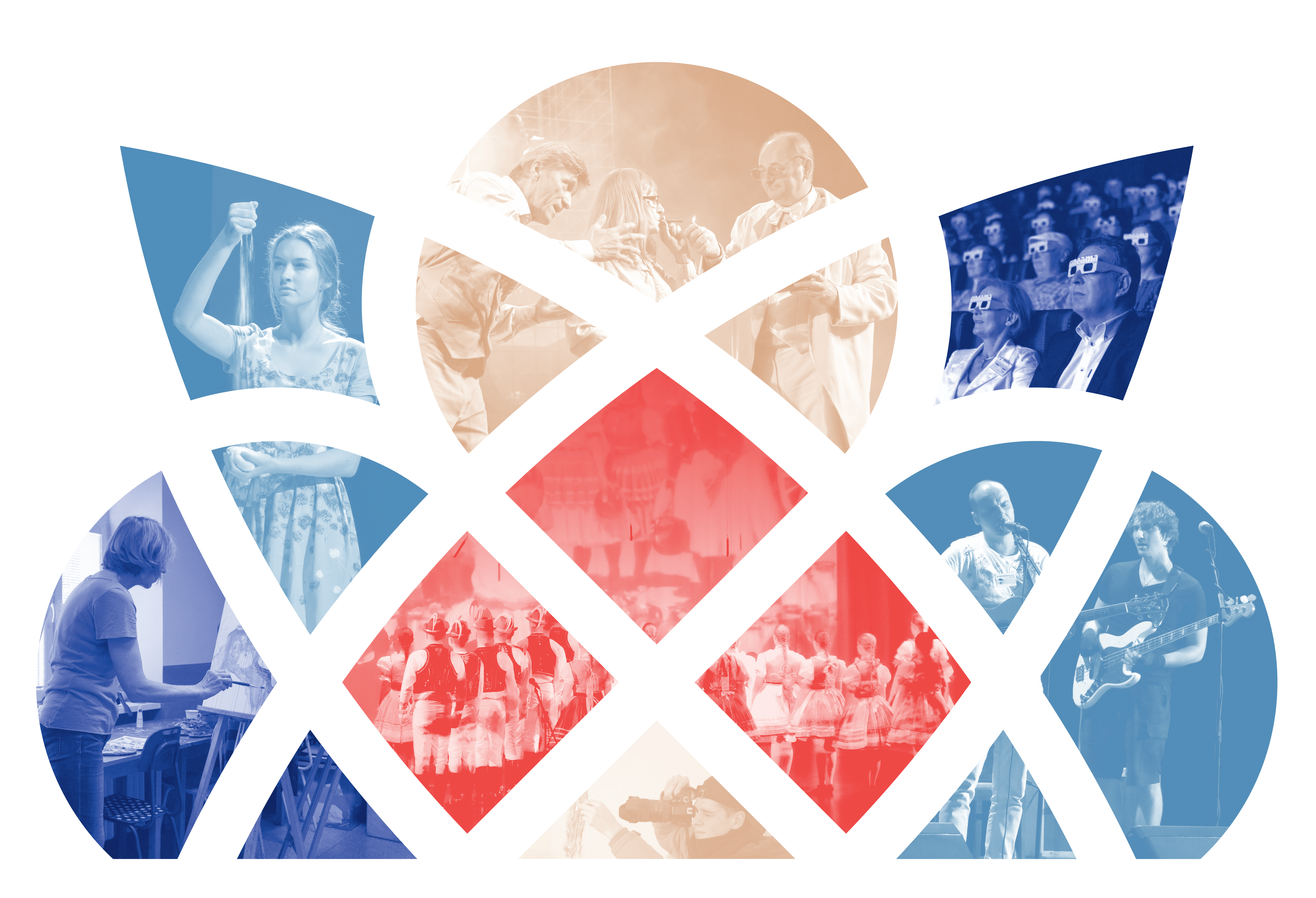

Hlavný organizátor

Hlavný partner

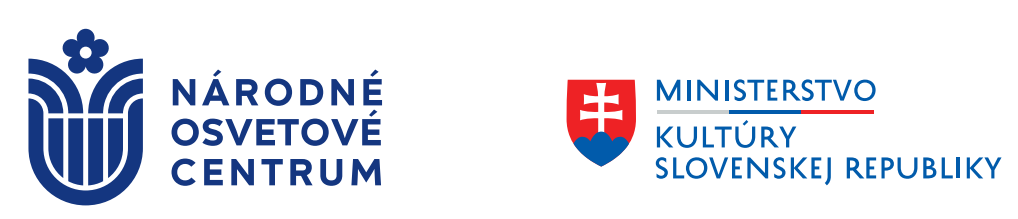

Partneri

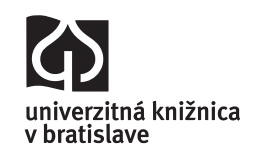

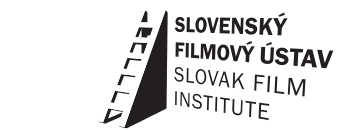

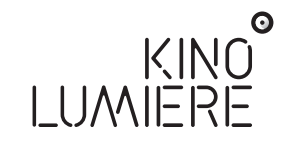

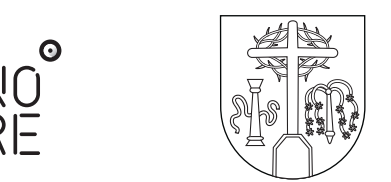

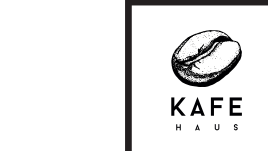

BARZUZ

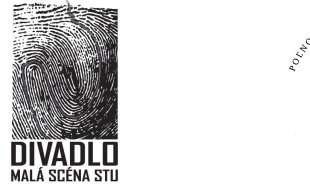

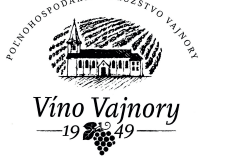

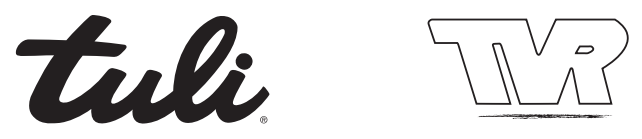

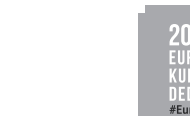

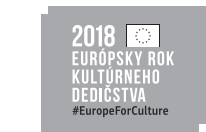

 $\begin{array}{c}\n\bullet \\
\hline\n\end{array}$ 

 $\begin{array}{c}\n\Leftrightarrow \\
\hline\n\end{array}$ 

 $\bigoplus$  $\frac{1}{\Phi}$ 

 $\begin{array}{c}\n\Leftrightarrow \\
\hline\n\end{array}$